#### **Compiler Design**

#### Lecture-23

#### Introduction to Code Motion

# Topics Covered

• Code Motion

<u>and</u>

Dead Code Elimination

- Moving code from one part of the program to other without modifying the algorithm
	- Reduce size of the program
	- Reduce execution frequency of the code subjected to movement

*1. Code Space reduction*: Similar to common subexpression elimination but with the objective to reduce code size.

Example: Code hoisting

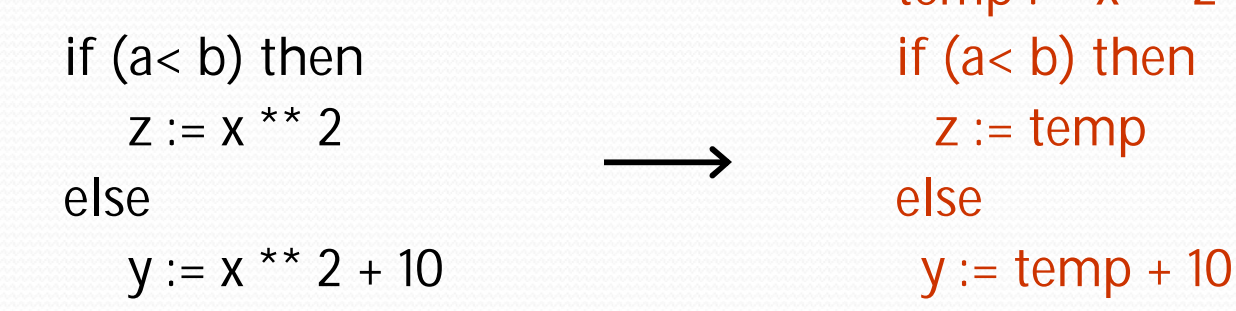

 $temp : = x$  \*\* 2

"x \*\* 2" is computed once in both cases, but the code size in the second case reduces.

*2. Execution frequency reduction*: reduce execution frequency of partially available expressions (expressions available atleast in one path)

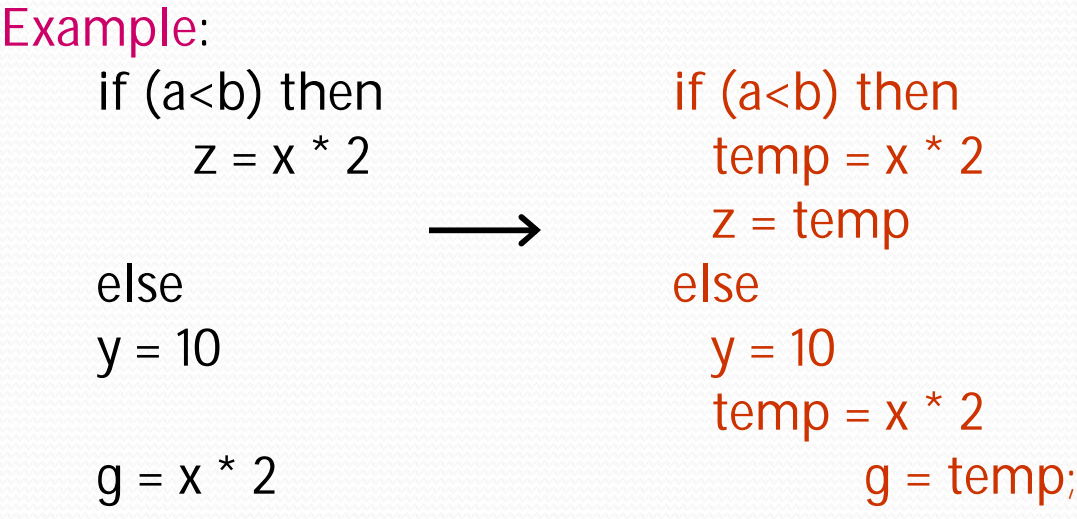

• Move expression out of a loop if the evaluation does not change inside the loop.

Example:

```
while ( i < (max-2) ) ...
Equivalent to:
```
t :=  $max - 2$ while  $(i \lt t)$  ...

#### • Safety of Code movement

Movement of an expression *e* from a basic block *b<sup>i</sup>* to another block *b<sup>j</sup>* , is safe if it does not introduce any new occurrence of *e* along any path.

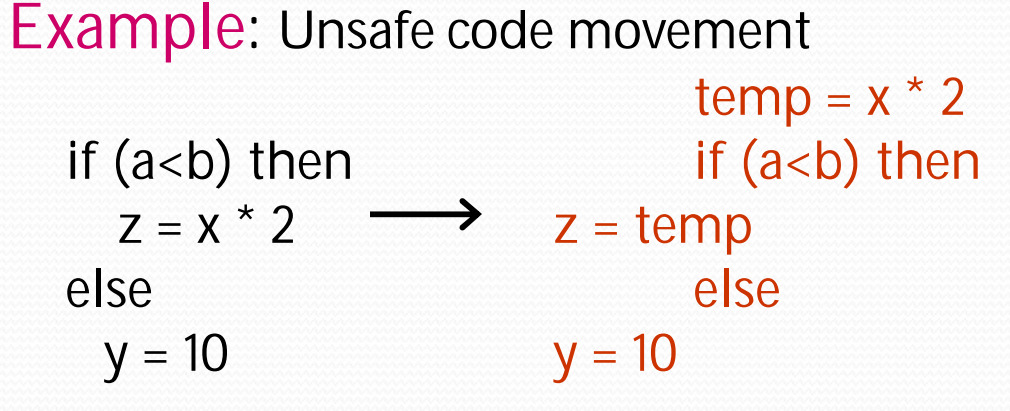

## Strength Reduction

• Replacement of an operator with a less costly one.

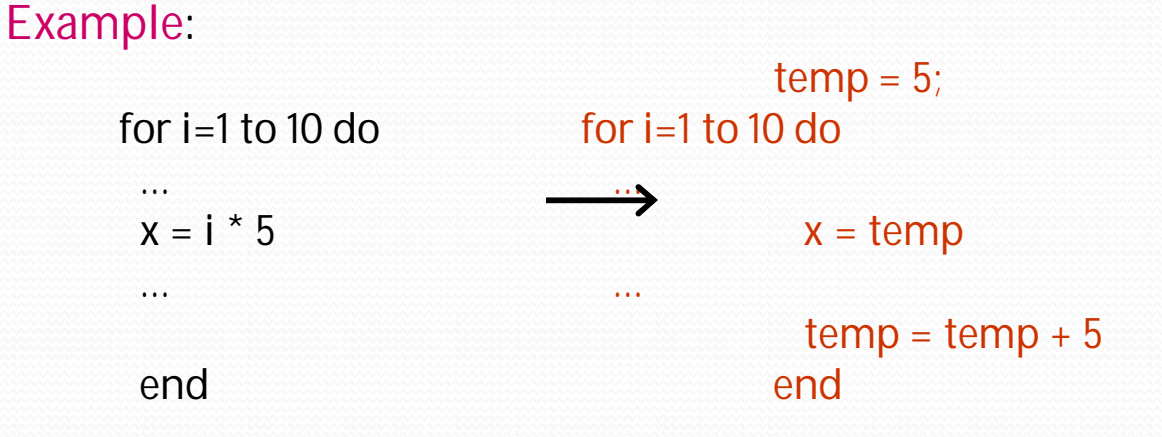

- Typical cases of strength reduction occurs in address calculation of array references.
- Applies to integer expressions involving induction variables (loop optimization)

## Dead Code Elimination

- Dead Code are portion of the program which will not be executed in any path of the program.
	- Can be removed
- Examples:
	- No control flows into a basic block
	- A variable is dead at a point -> its value is not used anywhere in the program
	- An assignment is dead -> assignment assigns a value to a dead variable

#### Dead Code Elimination

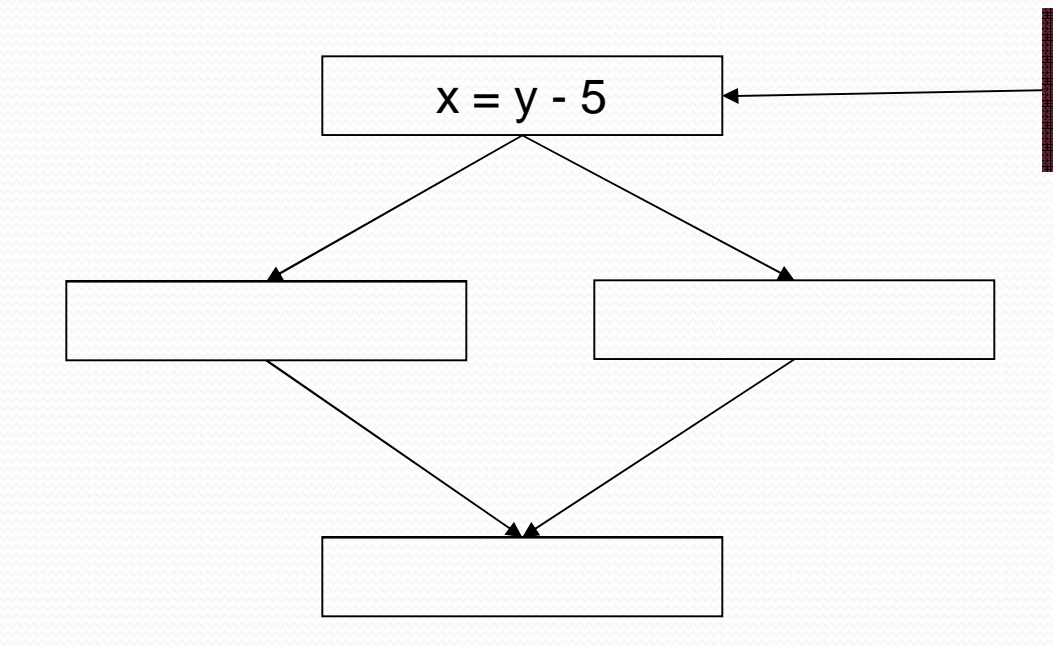

"x" is dead wer leidig

Definition of "x" is dead

• Beware of side effects in code during dead code elimination

### Dead Code Elimination

• Examples:

 $\overline{\phantom{a}}$ 

 $DEBUG := 0$ if (DEBUG) print  $\longleftarrow$  Can be

eliminated

#### Copy Propagation

- What does it mean?
	- Given an assignment  $x = y$ , replace later uses of x with uses of y, provided there are no intervening assignments to x or y.
- When is it performed?
	- At any level, but usually early in the optimization process.
- What is the result?
	- Smaller code

# Copy Propagation

- $\bullet$  f  $:=$  g are called copy statements or copies
- Use of q for f, whenever possible after copy statement

Example:  $x[i] = a;$   $x[i] = a;$  $sum = x[i] + a;$   $sum = a + a;$ 

• May not appear to be code improvement, but opens up scope for other optimizations.

#### Local Copy Propagation • Local copy propagation

- Performed within basic blocks
- Algorithm sketch:
	- traverse BB from top to bottom
	- maintain table of copies encountered so far
	- modify applicable instructions as you go

# Loop Optimization

- Decrease the number if instruction in the inner loop
- Even if we increase no of instructions in the outer loop
- Techniques:
	- Code motion
	- Induction variable elimination
	- Strength reduction

## Peephole Optimization

- Pass over generated code to examine a few instructions, typically 2 to 4
	- Redundant instruction Elimination: Use algebraic identities
	- Flow of control optimization: removal of redundant jumps
	- Use of machine idioms

#### Redundant instruction elimination

• Redundant load/store: see if an obvious replacement is possible

```
MOV R0, a
MOV a, R0
```
Can eliminate the second instruction without needing any global knowledge of *a*

Unreachable code: identify code which will never be executed:

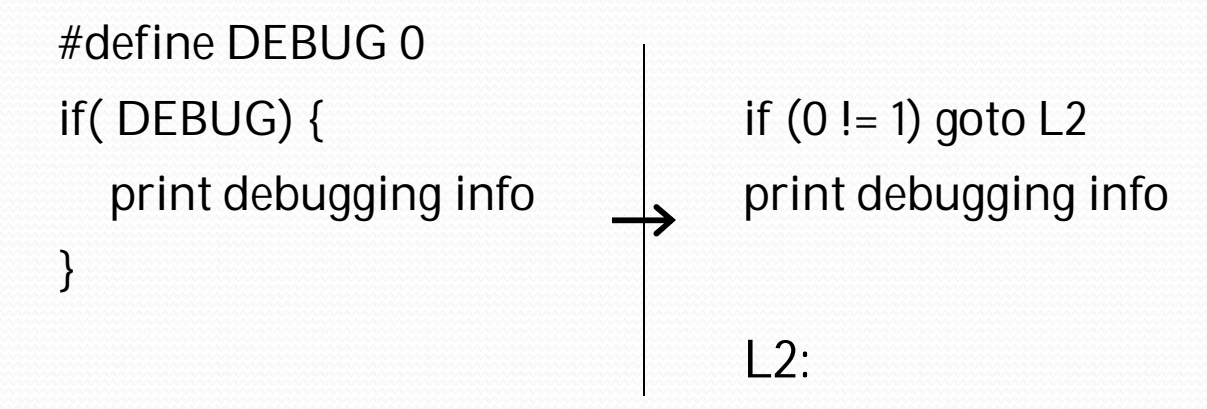

## Algebraic identities

- Worth recognizing single instructions with a constant operand:
	- $A * 1 = A$  $A * 0 = 0$ **A / 1 = A**  $A * 2 = A + A$

More delicate with floating-point

• Strength reduction:

 $A^ A 2 = A^* A$